# **hessQuik**

*Release 0.0.1*

**Elizabeth Newman and Lars Ruthotto**

**Feb 25, 2023**

## **OVERVIEW**

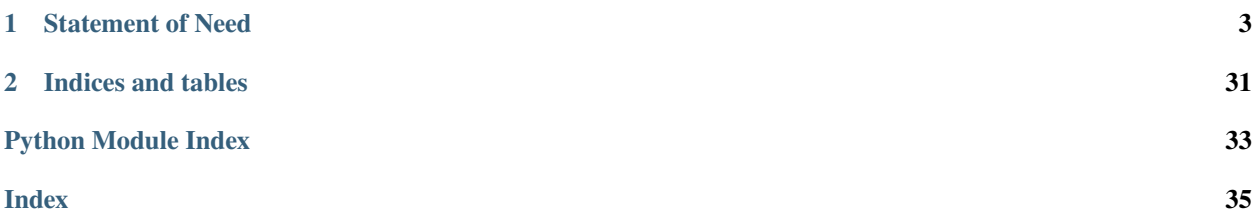

A lightweight package for fast, GPU-accelerated computation of gradients and Hessians of functions constructed via composition.

### **STATEMENT OF NEED**

<span id="page-6-0"></span>Deep neural networks (DNNs) and other composition-based models have become a staple of data science, garnering state-of-the-art results and gaining widespread use in the scientific community, particularly as surrogate models to replace expensive computations. The unrivaled universality and success of DNNs is due, in part, to the convenience of automatic differentiation (AD) which enables users to compute derivatives of complex functions without an explicit formula. Despite being a powerful tool to compute first-order derivatives (gradients), AD encounters computational obstacles when computing second-order derivatives (Hessians).

Knowledge of second-order derivatives is paramount in many growing fields and can provide insight into the optimization problem solved to build a good model. Hessians are notoriously challenging to compute efficiently with AD and cumbersome to derive and debug analytically. Hence, many algorithms approximate Hessian information, resulting in suboptimal performance. To address these challenges, hessQuik computes Hessians analytically and efficiently with an implementation that is accelerated on GPUs.

### **1.1 Getting Started**

Once hessQuik is installed, you can import as follows:

```
import hessQuik.activations as act
import hessQuik.layers as lay
import hessQuik.networks as net
```
You can construct a hessQuik network from layers as follows:

```
d = 10 # dimension of the input features
widths = [32, 64] # hidden channel dimensions
f = net.NN(lay.singleLayer(d, widths[0], act.antifanhActivation()),
   lay.resnetLayer(widths[0], h=1.0, act.softplusActivation()),
    lay.singleLayer(widths[0], widths[1], act.quadraticActivation())
   )
```
You can obtain gradients and Hessians via:

```
next = 20 # number of examples
x = torch.randn(nex, d)
fx, dfx, d2fx = f(x, do_gradient=True, do_Hessian=True)
```
That's it! You now have computed the value, gradient, and Hessian of the network  $f$  at the point  $x$ .

## **1.2 Installation**

To install from PyPI, use the following from the command line:

```
pip install hessQuik
```
To install from Github, use the following from the command line:

python -m pip install git+https://github.com/elizabethnewman/hessQuik.git

The following are the hessQuik dependencies:

• torch (with the recommended version  $\ge$  = 1.10.0, but code will run with version  $\ge$  = 1.5.0)

The dependencies are installed automatically with pip.

### **1.3 Contributing**

There are many ways to contribute to hessQuik.

### **1.3.1 Contributing Software**

- 1. Fork the hessQuik repository
- 2. Clone your fork using the command:

git clone https://github.com/<username>/hessQuik.git

- 3. Contribute to your forked repository.
- 4. Create a pull request.

If your code passes the necessary numerical tests and is well-documented, your changes and/or additions will be merged in the main hessQuik repository.

You can find examples of the tests used in each file and related unit tests the tests directory.

### **1.3.2 Reporting Issues**

If you notice an issue with this repository, please report it using [Github Issues.](https://docs.github.com/en/issues) When reporting an implementation bug, include a small example that helps to reproduce the error. The issue will be addressed as quickly as possible

### **1.3.3 Seeking Support**

If you have questions or need additional support, please open a [Github Issue](https://docs.github.com/en/issues) or send a direct email to [eliza](mailto:elizabeth.newman@emory.edu)[beth.newman@emory.edu.](mailto:elizabeth.newman@emory.edu)

## <span id="page-8-2"></span>**1.4 Examples**

### **1.4.1 Hermite Interpolation**

Traditoinal polynomial interpolation seeks to find a polynomial to approximate an underlying function at given points and correspoonding function values. [Hermite interpolation](https://en.wikipedia.org/wiki/Hermite_interpolation) seeks a polynomial that additionally fits derivative values at the given points. Each given point requires more information, but fewer points are required to form a quality polynomial approximation.

hessQuik makes it easy to obtain first- and second-order derivative information for the inputs of a network, and hence is well-suited for fitting values and derivatives.

Check out this [Google Colab notebook for Hermite interpolation](https://colab.research.google.com/github/elizabethnewman/hessQuik/blob/main/hessQuik/examples/hessQuikPeaksHermiteInterpolation.ipynb) to see hessQuik fit the [hessQuik.utils.data.](#page-26-0) [peaks\(\)](#page-26-0) function using derivative information!

### **1.4.2 Testing New Layers**

hessQuik provides tools to develop and test new layers. The package provides testing tools to ensure the derivatives are implemented correctly. Choosing the best implementation of a given layer requires taking timing and storage costs into account.

Check out this [Google Colab notebook on testing layers](https://colab.research.google.com/github/elizabethnewman/hessQuik/blob/main/hessQuik/examples/hessQuikSingleLayerTutorial.ipynb) to see various implementations of the [hessQuik.layers.](#page-21-0) [single\\_layer.singleLayer](#page-21-0) and testing methods!

## **1.5 hessQuik Functionality**

### **1.5.1 hessQuik.activations**

### <span id="page-8-1"></span>**hessQuik Activation Function**

#### <span id="page-8-0"></span>class hessQuikActivationFunction(*\*args: Any*, *\*\*kwargs: Any*)

Bases: Module

Base class for all hessQuik activation functions.

forward(*x: torch.Tensor*, *do\_gradient: bool = False*, *do\_Hessian: bool = False*, *forward\_mode: bool = True*) → Tuple[torch.Tensor, Optional[torch.Tensor], Optional[torch.Tensor]]

Applies a pointwise activation function to the incoming data.

#### **Parameters**

- **x** (torch. Tensor) input into the activation function. (\*) where  $*$  means any shape.
- do\_gradient (bool, optional) If set to True, the gradient will be computed during the forward call. Default: False
- do\_Hessian (bool, optional) If set to True, the Hessian will be computed during the forward call. Default: False
- forward\_mode (bool, optional) If set to False, the derivatives will be computed in backward mode. Default: True

#### **Returns**

• **sigma** (*torch.Tensor*) - value of activation function at input x, same size as x

- <span id="page-9-1"></span>• **dsigma** (*torch.Tensor* or None) - first derivative of activation function at input x, same size as x
- **d2sigma** (*torch.Tensor* or None) second derivative of activation function at input x, same size as x

backward(*do\_Hessian: bool = False*) → Tuple[torch.Tensor, Optional[torch.Tensor]]

Computes derivatives of activation function evaluated at x in backward mode.

Calls self.compute derivatives without inputs, stores necessary variables in self.ctx.

Inherited by all subclasses.

compute\_derivatives(*\*args*, *do\_Hessian: bool = False*) → Tuple[torch.Tensor, Optional[torch.Tensor]]

#### **Parameters**

- args (torch. Tensor) variables needed to compute derivatives
- do\_Hessian (bool, optional) If set to True, the Hessian will be computed during the forward call. Default: False

#### **Returns**

- **dsigma** (*torch.Tensor* or None) first derivative of activation function at input x, same size as x
- **d2sigma** (*torch.Tensor* or None) second derivative of activation function at input x, same size as x

#### <span id="page-9-0"></span>**AntiTanh**

#### class antiTanhActivation(*\*args: Any*, *\*\*kwargs: Any*)

Bases: [hessQuikActivationFunction](#page-8-0)

Applies the antiderivative of the hyperbolic tangent activation function to each entry of the incoming data.

Examples:

```
>>> import hessQuik.activations as act
>>> act_func = act.antiTanhActivation()
\gg x = torch.randn(10, 4)
>>> sigma, dsigma, d2sigma = act_func(x, do_gradient=True, do_Hessian=True)
```
forward(*x*, *do\_gradient=False*, *do\_Hessian=False*, *forward\_mode=True*)

Activates each entry of incoming data via

$$
\sigma(x) = \ln(\cosh(x))
$$

#### compute\_derivatives(*\*args*, *do\_Hessian=False*)

$$
\sigma'(x) = \tanh(x) \tag{1.1}
$$

$$
\sigma''(x) = 1 - \tanh^{2}(\mathbf{2})
$$

<span id="page-10-1"></span>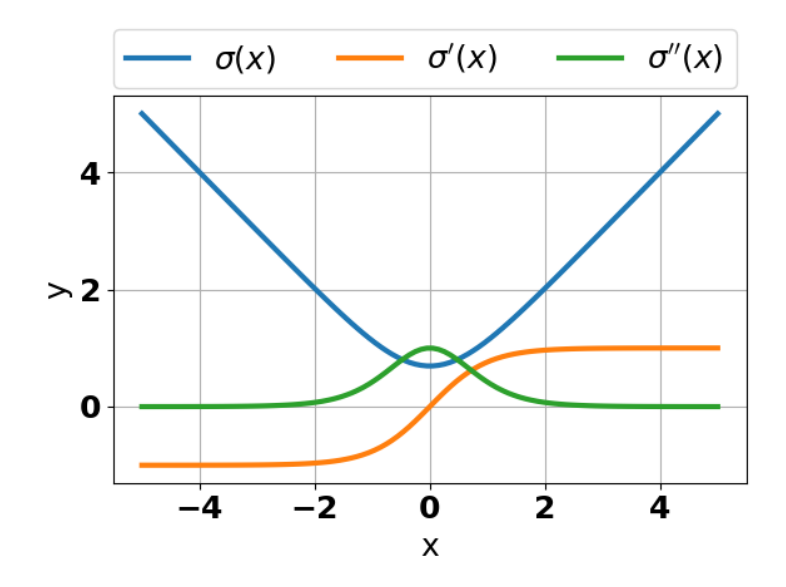

#### <span id="page-10-0"></span>**Identity**

```
class identityActivation(*args: Any, **kwargs: Any)
```
Bases: [hessQuikActivationFunction](#page-8-0)

Applies the identity activation function to each entry of the incoming data.

Examples:

>>> import hessQuik.activations as act >>> act\_func = act.identityActivation()  $\gg$  x = torch.randn(10, 4) >>> sigma, dsigma, d2sigma = act\_func(x, do\_gradient=True, do\_Hessian=True)

forward(*x*, *do\_gradient=False*, *do\_Hessian=False*, *forward\_mode=True*)

Activates each entry of incoming data via

 $\sigma(x) = x$ 

#### compute\_derivatives(*\*args*, *do\_Hessian=False*)

$$
\sigma'(x) = 1
$$
  
\n
$$
\sigma''(x)(\pm 4)
$$
\n(1.3)

<span id="page-11-1"></span>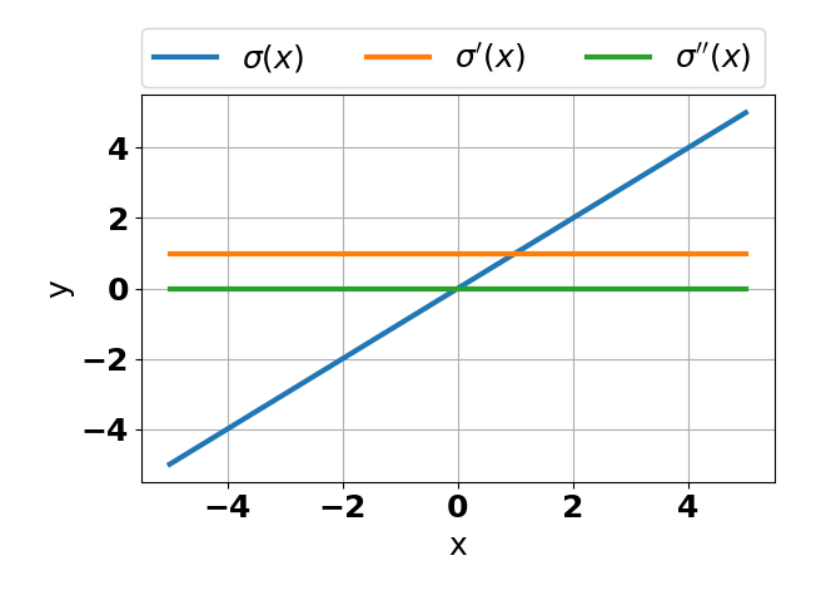

#### <span id="page-11-0"></span>**Quadratic**

```
class quadraticActivation(*args: Any, **kwargs: Any)
```
Bases: [hessQuikActivationFunction](#page-8-0)

Applies the quadratic activation function to each entry of the incoming data.

Examples:

>>> import hessQuik.activations as act >>> act\_func = act.quadraticActivation()  $\gg$  x = torch.randn(10, 4) >>> sigma, dsigma, d2sigma = act\_func(x, do\_gradient=True, do\_Hessian=True)

forward(*x*, *do\_gradient=False*, *do\_Hessian=False*, *forward\_mode=True*)

Activates each entry of incoming data via

$$
\sigma(x)=\frac{1}{2}x^2
$$

#### compute\_derivatives(*\*args*, *do\_Hessian=False*)

$$
\sigma'(x) = x \tag{1.5}
$$
\n
$$
\sigma''(x)(\pm 6)
$$

<span id="page-12-1"></span>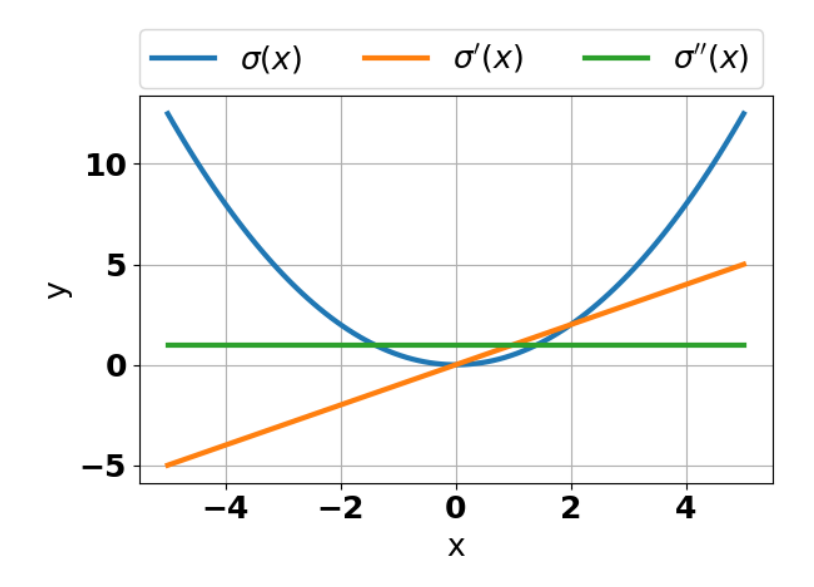

#### <span id="page-12-0"></span>**Sigmoid**

```
class sigmoidActivation(*args: Any, **kwargs: Any)
```

```
Bases: hessQuikActivationFunction
```
Applies the sigmoid activation function to each entry of the incoming data.

Examples:

```
>>> import hessQuik.activations as act
>>> act_func = act.sigmoidActivation()
\gg x = torch.randn(10, 4)
>>> sigma, dsigma, d2sigma = act_func(x, do_gradient=True, do_Hessian=True)
```
forward(*x*, *do\_gradient=False*, *do\_Hessian=False*, *forward\_mode=True*)

Activates each entry of incoming data via

$$
\sigma(x) = \frac{1}{1 + e^{-x}}
$$

#### compute\_derivatives(*\*args*, *do\_Hessian=False*)

$$
\sigma'(x) = \sigma(x)(1 - \sigma(x))
$$
  
\n
$$
\sigma''(x) = \sigma'(x)(1 - 2 * \sigma(\ln 3))
$$
\n(1.7)

<span id="page-13-1"></span>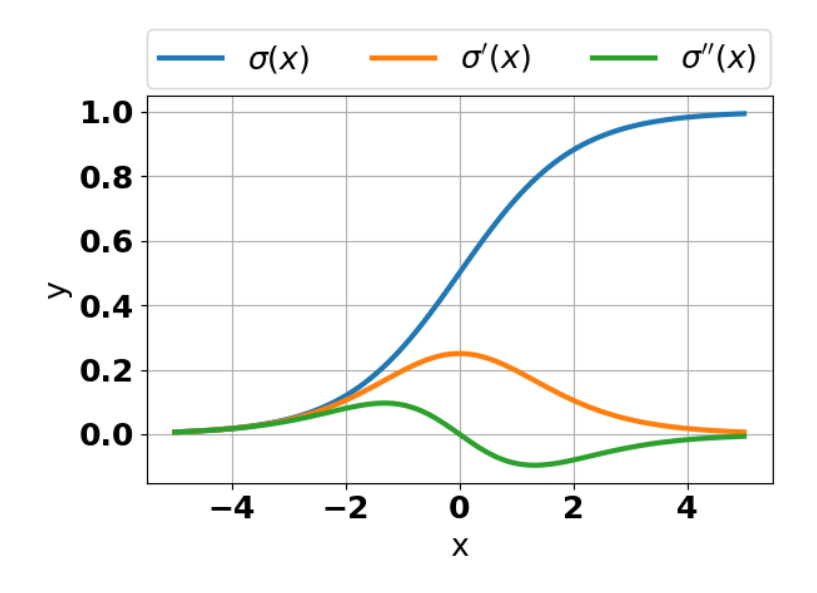

#### <span id="page-13-0"></span>**Softplus**

```
class softplusActivation(*args: Any, **kwargs: Any)
```

```
Bases: hessQuikActivationFunction
```
Applies the softplus activation function to each entry of the incoming data.

Examples:

```
>>> import hessQuik.activations as act
>>> act_func = act.softplusActivation()
\gg x = torch.randn(10, 4)
>>> sigma, dsigma, d2sigma = act_func(x, do_gradient=True, do_Hessian=True)
```
 $\text{unit}$ <sub>(*beta: float* = 1.0, *threshold: float* = 20.0)  $\rightarrow$  None</sub>

#### **Parameters**

- beta  $(fload)$  parameter affecting steepness of the softplus function. Default: 1.0
- threshold (float) parameter for numerical stability. Uses identity function when  $\beta x >$  $threshold$

forward(*x*, *do\_gradient=False*, *do\_Hessian=False*, *forward\_mode=True*)

Activates each entry of incoming data via

$$
\sigma(x) = \frac{1}{\beta} \ln(1 + e^{\beta x})
$$

```
compute_derivatives(*args, do_Hessian=False)
```

$$
\sigma'(x) = \frac{1}{1 + e^{-\beta x}}
$$
  
\n
$$
\sigma''(x) = \frac{\beta}{2 \cosh(\beta x) + 2}
$$
\n(1.9)

<span id="page-14-1"></span>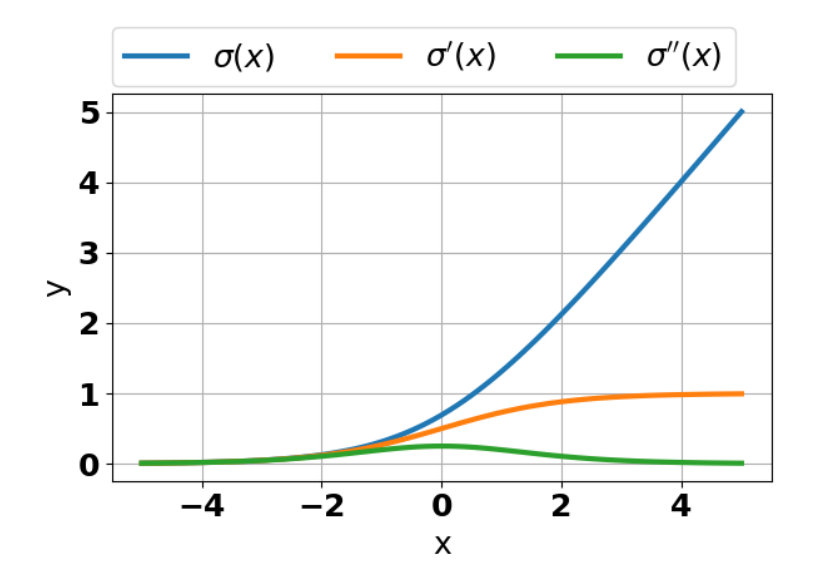

#### <span id="page-14-0"></span>**Tanh**

```
class tanhActivation(*args: Any, **kwargs: Any)
```

```
Bases: hessQuikActivationFunction
```
Applies the hyperbolic tangent activation function to each entry of the incoming data.

Examples:

```
>>> import hessQuik.activations as act
>>> act_func = act.tanhActivation()
\gg x = torch.randn(10, 4)
>>> sigma, dsigma, d2sigma = act_func(x, do_gradient=True, do_Hessian=True)
```
forward(*x*, *do\_gradient=False*, *do\_Hessian=False*, *forward\_mode=True*)

Activates each entry of incoming data via

$$
\sigma(x) = \tanh(x)
$$

#### compute\_derivatives(*\*args*, *do\_Hessian=False*)

$$
\sigma'(x) = 1 - \tanh^2(x)
$$
  
\n
$$
\sigma''(x) = -2 \tanh(x)(1 - \tanh(1/x))
$$
\n(1.11)

<span id="page-15-2"></span>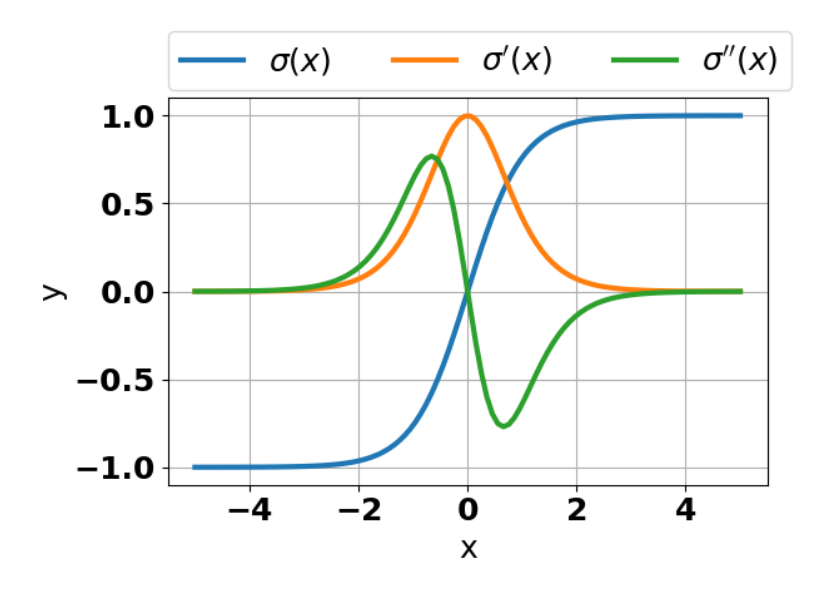

### **1.5.2 hessQuik.layers**

#### <span id="page-15-1"></span>**hessQuik Layer**

#### <span id="page-15-0"></span>class hessQuikLayer(*\*args: Any*, *\*\*kwargs: Any*)

Bases: Module

Base class for all hessQuik layers.

#### $dim\_input() \rightarrow int$

#### **Returns**

dimension of input features

#### **Return type**

int

 $dim\_output() \rightarrow int$ 

#### **Returns**

dimension of output features

### **Return type**

int

forward(*u: torch.Tensor*, *do\_gradient: bool = False*, *do\_Hessian: bool = False*, *do\_Laplacian: bool = False*, *forward\_mode: bool = True*, *dudx: Optional[torch.Tensor] = None*, *d2ud2x: Optional[torch.Tensor] = None*, *v: Optional[torch.Tensor] = None*) → Tuple[torch.Tensor, Optional[torch.Tensor], Optional[torch.Tensor]]

Forward pass through the layer that maps input features  $u$  of size  $(n_s, n_{in})$  to output features  $f$  of size  $(n_s, n_{out})$  where  $n_s$  is the number of samples,  $n_{in}$  is the number of input features, and  $n_{out}$  is the number of output features.

The input features  $u(x)$  is a function of the network input x of size  $(n_s, d)$  where d is the dimension of the network input.

- <span id="page-16-0"></span>• **u** (torch. Tensor) – features from previous layer with shape  $(n_s, n_{in})$
- do\_gradient (bool, optional) If set to True, the gradient will be computed during the forward call. Default: False
- do\_Hessian (bool, optional) If set to True, the Hessian will be computed during the forward call. Default: False
- do\_Laplacian (bool, optional) If set to True, the Laplacian will be computed during the forward call. Default: False
- forward\_mode (bool, optional) If set to False, the derivatives will be computed in backward mode. Default: True
- dudx (torch.Tensor or None) if forward\_mode = True, gradient of features from previous layer with respect to network input x with shape  $(n_s, d, n_{in})$
- $d2ud2x$  (torch. Tensor or None) if forward\_mode = True, Hessian of features from previous layer with respect to network input x with shape  $(n_s, d, d, n_{in})$
- **v** (torch.Tensor or None) if forward\_mode = True, direction(s) to apply Jacobian and Hessian x with shape  $(d, k)$

#### **Returns**

- **f** (*torch.Tensor*) output features of layer with shape  $(n_s, n_{out})$
- **dfdx** (*torch.Tensor* or None) if forward\_mode = True, gradient of output features with respect to network input x with shape  $(n_s, d, n_{out})$
- **d2fd2x** (*torch.Tensor* or None) if forward\_mode = True, Hessian of output features with respect to network input x with shape  $(n_s, d, d, n_{out})$

backward(*do\_Hessian: bool = False*, *dgdf: Optional[torch.Tensor] = None*, *d2gd2f: Optional[torch.Tensor] = None*, *v: Optional[torch.Tensor] = None*) → Tuple[torch.Tensor, Optional[torch.Tensor]]

Backward pass through the layer that maps the gradient of the network  $g$  with respect to the output features  $f$ of size  $(n_s, n_{out}, m)$  to the gradient of the network g with respect to the input features u of size  $(n_s, n_{in}, m)$ where  $n_s$  is the number of samples,  $n_{in}$  is the number of input features,  $n_{out}$  is the number of output features, and  $m$  is the number of network output features.

#### **Parameters**

- do\_Hessian (bool, optional) If set to True, the Hessian will be computed during the forward call. Default: False
- dgdf (torch. Tensor) gradient of the subsequent layer features,  $q(f)$ , with respect to the layer outputs, f with shape  $(n_s, n_{out}, m)$ .
- d2gd2f (torch.Tensor or None) gradient of the subsequent layer features,  $g(f)$ , with respect to the layer outputs, f with shape  $(n_s, n_{out}, n_{out}, m)$ .
- **v** (torch. Tensor or None) direction(s) to apply Jacobian transpose and Hessian x with shape  $(d, k)$

#### **Returns**

- **dgdu** (*torch.Tensor* or None) gradient of the network with respect to input features with shape  $(n_s, n_{in}, m)$
- **d2gd2u** (*torch.Tensor* or None) Hessian of the network with respect to input features with shape  $(n_s, n_{in}, n_{in}, m)$

#### <span id="page-17-1"></span><span id="page-17-0"></span>**ICNN Layer**

class ICNNLayer(*\*args: Any*, *\*\*kwargs: Any*)

Bases: [hessQuikLayer](#page-15-0)

Evaluate and compute derivatives of a single layer.

Examples:

```
>>> import torch, hessQuik.layers as lay
\gg f = lay. ICNNLayer(4, None, 7)
\gg \times = torch.randn(10, 4)
\gg fx, dfdx, d2fd2x = f(x, do_gradient=True, do_Hessian=True)
>>> print(fx.shape, dfdx.shape, d2fd2x.shape)
torch.Size([10, 11]) torch.Size([10, 4, 11]) torch.Size([10, 4, 4, 11])
```
#### **Parameters**

- input\_dim  $(int)$  dimension of network inputs
- in\_features (int or`'None'') number of input features. For first ICNN layer, set in\_features = None
- out\_features  $(int)$  number of output features
- act ([hessQuikActivationFunction](#page-8-0)) activation function

#### **Variables**

- **K** weight matrix for the network inputs of size  $(d, n_{out})$
- **b** bias vector of size  $(n_{out},)$
- L weight matrix for the input features of size  $(n_{in}, n_{out})$
- nonneg pointwise function to force  $l$  to have nonnegative weights. Default: torch.nn. functional.softplus

#### $dim\_input() \rightarrow int$

number of input features + dimension of network inputs

#### $dim\_output() \rightarrow int$

number of output features + dimension of network inputs

forward(*ux*, *do\_gradient=False*, *do\_Hessian=False*, *do\_Laplacian=False*, *forward\_mode=True*, *dudx=None*, *d2ud2x=None*, *v=None*)

Forward propagation through ICNN layer of the form

$$
f(x) = \left[ \begin{array}{c} \sigma \left( \left[ \begin{array}{c} u(x) \\ x \end{array} \right] \left[ \begin{array}{c} L^+ \\ K \end{array} \right] + b \right) \end{array} \right]
$$

Here,  $u(x)$  is the input into the layer of size  $(n_s, n_{in})$  which is a function of the input of the network, x of size  $(n_s, d)$ . The output features,  $f(x)$ , are of size  $(n_s, n_{out} + d)$ . The notation  $(\cdot)^+$  is a function that makes the weights of a matrix nonnegative.

As an example, for one sample,  $n_s = 1$ , the gradient with respect to  $\begin{bmatrix} u & x \end{bmatrix}$  is of the form

$$
\nabla_x f = \text{diag}\left(\sigma' \left( \left[ \begin{array}{c} u(x) \\ x \end{array} \right] \left[ \begin{array}{c} L^+ \\ K \end{array} \right] + b \right) \right) \left[ \begin{array}{c} (L^+)^\top \\ K^\top \end{array} \right] \left[ \begin{array}{c} \nabla_x u \\ I \end{array} \right]
$$

\_\_init\_\_(*input\_dim: int*, *in\_features: Optional[int]*, *out\_features: int*, *act:* [hessQuikActivationFunction](#page-8-0) *= torch.nn.Module, bias: bool* = *True, device*=*None, dtype=None*)  $\rightarrow$  None

<span id="page-18-1"></span>where diag transforms a vector into the entries of a diagonal matrix and I is the  $d \times d$  identity matrix.

backward(*do\_Hessian=False*, *dgdf=None*, *d2gd2f=None*, *v=None*)

Backward propagation through ICNN layer of the form

$$
f(u) = \left[ \begin{array}{c} \sigma \left( \left[ \begin{array}{c} u \\ x \end{array} \right] \left[ \begin{array}{c} L^+ \\ K \end{array} \right] + b \right) \end{array} \right]
$$

Here, the network is g is a function of  $f(u)$ .

As an example, for one sample,  $n_s = 1$ , the gradient of the network with respect to u is of the form

$$
\nabla_{[u,x]}g = \left(\sigma'\left(\left[\begin{array}{c}u\\x\end{array}\right]\left[\begin{array}{c}L^+\\K\end{array}\right]+b\right)\odot\nabla_{[f,x]}g\right)\left[\begin{array}{c}(L^+)^{\top}\\K^{\top}\end{array}\right]
$$

where ⊙ denotes the pointwise product.

#### <span id="page-18-0"></span>**Quadratic ICNN Layer**

#### class quadraticICNNLayer(*\*args: Any*, *\*\*kwargs: Any*)

Bases: [hessQuikLayer](#page-15-0)

Evaluate and compute derivatives of a ICNN quadratic layer.

Examples:

```
>>> import hessQuik.layers as lay
\gg f = lay.quadraticICNNLayer(4, None, 2)
\gg \times = torch.randn(10, 4)
\gg fx, dfdx, d2fd2x = f(x, do_gradient=True, do_Hessian=True)
>>> print(fx.shape, dfdx.shape, d2fd2x.shape)
torch.Size([10, 1]) torch.Size([10, 4, 1]) torch.Size([10, 4, 4, 1])
```
 $\text{unit}$  (*input dim: int, in features: Optional[int], <i>rank: int, device=None, dtype=None*)  $\rightarrow$  None

#### **Parameters**

- input\_dim  $(int)$  dimension of network inputs
- in\_features (int or None) number of input features,  $n_{in}$ . For only ICNN quadratic layer, set in\_features = None
- rank (int) number of columns of quadratic matrix, r. In practice,  $r < n_{in}$

#### **Variables**

- $\mathbf{v}$  weight vector for network inputs of size  $(d, )$
- $w$  weight vector for input features of size  $(n_{in},)$
- **A** weight matrix for quadratic term of size  $(d, r)$
- **mu** additive scalar bias
- nonneg pointwise function to force  $l$  to have nonnegative weights. Default torch.nn. functional.softplus

#### $dim\_input() \rightarrow int$

number of input features + dimension of network inputs

<span id="page-19-1"></span> $dim\_output() \rightarrow int$ 

scalar

forward(*ux*, *do\_gradient=False*, *do\_Hessian=False*, *do\_Laplacian=False*, *forward\_mode=True*, *dudx=None*, *d2ud2x=None*, *v=None*)

Forward propagation through ICNN layer of the form, for one sample  $n_s = 1$ ,

$$
f(x) = \left[ \begin{array}{c} u(x) \\ x \end{array} \right] \left[ \begin{array}{c} w^+ \\ v \end{array} \right] + \frac{1}{2} x A A^\top x^\top + \mu
$$

Here,  $u(x)$  is the input into the layer of size  $(n_s, n_{in})$  which is a function of the input of the network, x of size  $(n_s, d)$ . The output features,  $f(x)$ , are of size  $(n_s, 1)$ . The notation  $(\cdot)^+$  is a function that makes the weights of a matrix nonnegative.

As an example, for one sample,  $n_s = 1$ , the gradient with respect to x is of the form

$$
\nabla_x f = \left[ \begin{array}{c} (w^+)^{\top} \\ v^{\top} \end{array} \right] \left[ \begin{array}{c} \nabla_x u \\ I \end{array} \right] + x A A^{\top}
$$

where  $I$  is the  $d \times d$  identity matrix.

backward(*do\_Hessian=False*, *dgdf=None*, *d2gd2f=None*, *v=None*)

Backward propagation through quadratic ICNN layer of the form, for one sample  $n_s = 1$ ,

$$
f([u \quad x]) = \left[\begin{array}{c} u \\ x \end{array}\right] \left[\begin{array}{c} w^+ \\ v \end{array}\right] + \frac{1}{2} x A A^\top x^\top + \mu
$$

Here, the network is g is a function of  $f(u)$ .

The gradient of the layer with respect to  $\begin{bmatrix} u & x \end{bmatrix}$  is of the form

$$
\nabla_{[u,x]} f = [(w^+)^\top \quad v^\top + xAA^\top].
$$

#### <span id="page-19-0"></span>**Quadratic Layer**

class quadraticLayer(*\*args: Any*, *\*\*kwargs: Any*)

Bases: [hessQuikLayer](#page-15-0)

Evaluate and compute derivatives of a ICNN quadratic layer.

Examples:

```
>>> import hessQuik.layers as lay
\gg f = lay.quadraticLayer(4, 2)
\gg \times = torch.randn(10, 4)
\gg fx, dfdx, d2fd2x = f(x, do_gradient=True, do_Hessian=True)
>>> print(fx.shape, dfdx.shape, d2fd2x.shape)
torch.Size([10, 1]) torch.Size([10, 4, 1]) torch.Size([10, 4, 4, 1])
```
\_\_init\_\_(*in\_features: int*, *rank: int*, *device=None*, *dtype=None*) → None

**Parameters**

- in\_features  $(int)$  number of input features,  $n_{in}$
- rank (int) number of columns of quadratic matrix, r. In practice,  $r < n_{in}$

**Variables**

- <span id="page-20-1"></span>•  $\mathbf{v}$  – weight vector for network inputs of size  $(d, )$
- **A** weight matrix for quadratic term of size  $(d, r)$
- mu additive scalar bias

 $dim\_input() \rightarrow int$ 

number of input features

$$
\text{dim\_output}() \rightarrow \text{int}
$$

scalar

forward(*u*, *do\_gradient=False*, *do\_Hessian=False*, *do\_Laplacian=False*, *forward\_mode=True*, *dudx=None*, *d2ud2x=None*, *v=None*)

Forward propagation through quadratic layer of the form, for one sample  $n_s = 1$ ,

$$
f(x) = u(x)v + \frac{1}{2}u(x)AA^{\top}u(x)^{\top} + \mu
$$

Here,  $u(x)$  is the input into the layer of size  $(n_s, n_{in})$  which is a function of the input of the network, x. The output features,  $f(x)$ , are of size  $(n_s, 1)$ .

The gradient with respect to  $x$  is of the form

$$
\nabla_x f = (v^\top + u A A^\top) \nabla_x u
$$

backward(*do\_Hessian=False*, *dgdf=None*, *d2gd2f=None*, *v=None*)

Backward propagation through quadratic ICNN layer of the form, for one sample  $n_s = 1$ ,

$$
f(u) = uv + \frac{1}{2}uAA^{\top}u^{\top} + \mu
$$

Here, the network is g is a function of  $f(u)$ .

The gradient of the layer with respect to  $u$  is of the form

$$
\nabla_u f = v^\top + u A A^\top.
$$

#### <span id="page-20-0"></span>**Residual Layer**

class resnetLayer(*\*args: Any*, *\*\*kwargs: Any*)

Bases: [hessQuikLayer](#page-15-0)

Evaluate and compute derivatives of a residual layer.

Examples:

```
>>> import hessQuik.layers as lay
\gg f = lay.resnetLayer(4, h=0.25)
\gg \times = torch.randn(10, 4)
>>> fx, dfdx, d2fd2x = f(x, do_gradient=True, do_Hessian=True)
>>> print(fx.shape, dfdx.shape, d2fd2x.shape)
torch.Size([10, 4]) torch.Size([10, 4, 4]) torch.Size([10, 4, 4, 4])
```
\_\_init\_\_(*width: int*, *h: float = 1.0*, *act:* [hessQuikActivationFunction](#page-8-0) *= torch.nn.Module*, *bias: bool = True*, *device=None*, *dtype=None*) → None

- <span id="page-21-2"></span>• width  $(int)$  – number of input and output features, w
- **h** (*float*) step size,  $h > 0$
- act ([hessQuikActivationFunction](#page-8-0)) activation function
- bias  $(bool)$  additive bias flag

#### **Variables**

**layer** – singleLayer with  $w$  input features and  $w$  output features

 $dim\_input() \rightarrow int$ 

width

 $dim\_output() \rightarrow int$ 

width

forward(*u*, *do\_gradient=False*, *do\_Hessian=False*, *do\_Laplacian=False*, *forward\_mode=True*, *dudx=None*, *d2ud2x=None*, *v=None*)

Forward propagation through resnet layer of the form

 $f(x) = u(x) + h \cdot singleLayer(u(x))$ 

Here,  $u(x)$  is the input into the layer of size  $(n_s, w)$  which is a function of the input of the network, x. The output features,  $f(x)$ , are of size  $(n_s, w)$ .

As an example, for one sample,  $n_s = 1$ , the gradient with respect to x is of the form

$$
\nabla_x f = I + h \nabla_x singleLayer(u(x))
$$

where  $I$  denotes the  $w \times w$  identity matrix.

backward(*do\_Hessian=False*, *dgdf=None*, *d2gd2f=None*, *v=None*)

Backward propagation through single layer of the form

$$
f(u) = u + h \cdot singleLayer(u)
$$

Here, the network is g is a function of  $f(u)$ .

As an example, for one sample,  $n_s = 1$ , the gradient of the network with respect to u is of the form

 $\nabla_u g = \nabla_f g + h \cdot \nabla_u single Layer(u)$ 

where ⊙ denotes the pointwise product.

#### <span id="page-21-1"></span>**Single Layer**

#### <span id="page-21-0"></span>class singleLayer(*\*args: Any*, *\*\*kwargs: Any*)

Bases: [hessQuikLayer](#page-15-0)

Evaluate and compute derivatives of a single layer.

Examples:

```
>>> import hessQuik.layers as lay
\gg f = lay.singleLayer(4, 7)
\gg \times = torch.randn(10, 4)
\gg fx, dfdx, d2fd2x = f(x, do_gradient=True, do_Hessian=True)
>>> print(fx.shape, dfdx.shape, d2fd2x.shape)
torch.Size([10, 7]) torch.Size([10, 4, 7]) torch.Size([10, 4, 4, 7])
```
<span id="page-22-0"></span>\_\_init\_\_(*in\_features: int*, *out\_features: int*, *act:* [hessQuikActivationFunction](#page-8-0) *= torch.nn.Module*, *bias: bool*  $= True, device = None, dtype = None) \rightarrow None$ 

#### **Parameters**

- in\_features (int) number of input features,  $n_{in}$
- out\_features  $(int)$  number of output features,  $n_{out}$
- act ([hessQuikActivationFunction](#page-8-0)) activation function
- bias  $(bool)$  additive bias flag

#### **Variables**

- **K** weight matrix of size  $(n_{in}, n_{out})$
- **b** bias vector of size  $(n_{out},)$

#### $dim\_input() \rightarrow int$

number of input features

#### dim\_output()

number of output features

forward(*u*, *do\_gradient=False*, *do\_Hessian=False*, *do\_Laplacian=False*, *forward\_mode=True*, *dudx=None*, *d2ud2x=None*, *v=None*)

Forward propagation through single layer of the form

$$
f(x) = \sigma(u(x)K + b)
$$

Here,  $u(x)$  is the input into the layer of size  $(n_s, n_{in})$  which is a function of the input of the network, x. The output features,  $f(x)$ , are of size  $(n_s, n_{out})$ .

As an example, for one sample,  $n_s = 1$ , the gradient with respect to x is of the form

$$
\nabla_x f = \text{diag}(\sigma'(u(x)K + b))K^{\top}\nabla_x u
$$

where diag transforms a vector into the entries of a diagonal matrix.

backward(*do\_Hessian=False*, *dgdf=None*, *d2gd2f=None*, *v=None*)

Backward propagation through single layer of the form

$$
f(u) = \sigma(uK + b)
$$

Here, the network is g is a function of  $f(u)$ .

As an example, for one sample,  $n_s = 1$ , the gradient of the network with respect to u is of the form

$$
\nabla_u g = (\sigma'(uK + b) \odot \nabla_f g) K^{\top}
$$

where ⊙ denotes the pointwise product.

### <span id="page-23-2"></span>**1.5.3 hessQuik.networks**

#### <span id="page-23-1"></span>**hessQuik Network**

<span id="page-23-0"></span>class NN(*\*args: Any*, *\*\*kwargs: Any*)

Bases: Sequential

Wrapper for hessQuik networks built upon torch.nn.Sequential.

\_\_init\_\_(*\*args*)

#### **Parameters**

args – sequence of hessQuik layers to be concatenated

 $dim\_input() \rightarrow int$ 

Number of network input features

#### dim\_output()

Number of network output features

#### setup\_forward\_mode(*\*\*kwargs*)

Setup forward or backward mode.

If kwargs does not include a forward\_mode key, then the heuristic is to use forward\_mode = True if  $n_{in} < n_{out}$  where  $n_{in}$  is the number of input features and  $n_{out}$  is the number of output features.

There are three possible options once forward\_mode is a key of kwargs:

- If forward\_mode = True, then the network computes derivatives during forward propagation.
- If forward\_mode = False, then the network calls the backward routine to compute derivatives after forward propagating.
- If forward\_mode = None, then the network will compute derivatives in backward mode, but will not call the backward routine. This enables concatenation of networks, not just layers.
- forward(*x: torch.Tensor*, *do\_gradient: bool = False*, *do\_Hessian: bool = False*, *do\_Laplacian: bool = False*, *dudx: Optional[torch.Tensor] = None*, *d2ud2x: Optional[torch.Tensor] = None*, *v: Optional[torch.Tensor] = None*, *\*\*kwargs*) → Tuple[torch.Tensor, Optional[torch.Tensor], Optional[torch.Tensor]]

Forward propagate through network and compute derivatives

#### **Parameters**

- **x** (torch. Tensor) input into network of shape  $(n_s, d)$  where  $n_s$  is the number of samples and  $d$  is the number of input features
- do\_gradient  $(bool, optional) If set to True, the gradient will be computed during$ the forward call. Default: False
- do\_Hessian (bool, optional) If set to True, the Hessian will be computed during the forward call. Default: False
- dudx (torch.Tensor or None) if forward\_mode = True, gradient of features from previous layer with respect to network input x with shape  $(n_s, d, n_{in})$
- d2ud2x (torch.Tensor or None) if forward\_mode = True, Hessian of features from previous layer with respect to network input x with shape  $(n_s, d, d, n_{in})$
- kwargs additional options, such as forward\_mode as a user input

#### **Returns**

- <span id="page-24-0"></span>• **f** (*torch.Tensor*) - output features of network with shape  $(n_s, m)$  where m is the number of network output features
- **dfdx** (*torch.Tensor* or None) if forward\_mode = True, gradient of output features with respect to network input x with shape  $(n_s, d, m)$
- **d2fd2x** (*torch.Tensor* or None) if forward\_mode = True, Hessian of output features with respect to network input x with shape  $(n_s, d, d, m)$

backward(*do\_Hessian: bool = False*, *dgdf: Optional[torch.Tensor] = None*, *d2gd2f: Optional[torch.Tensor] = None*, *v: Optional[torch.Tensor] = None*) → Tuple[torch.Tensor, Optional[torch.Tensor]]

Compute derivatives using backward propagation. This method is called during the forward pass if forward mode  $=$  False.

#### **Parameters**

- do\_Hessian (bool, optional) If set to True, the Hessian will be computed during the forward call. Default: False
- dgdf (torch. Tensor) gradient of the subsequent layer features,  $g(f)$ , with respect to the layer outputs, f with shape  $(n_s, n_{out}, m)$ .
- d2qd2f (torch.Tensor or None) gradient of the subsequent layer features,  $q(f)$ , with respect to the layer outputs, f with shape  $(n_s, n_{out}, n_{out}, m)$ .

#### **Returns**

- **dgdf** (*torch.Tensor* or None) gradient of the network with respect to input features  $x$  with shape  $(n_s, d, m)$
- **d2gd2f** (*torch.Tensor* or None) Hessian of the network with respect to input features u with shape  $(n_s, d, d, m)$

#### class NNPytorchAD(*\*args: Any*, *\*\*kwargs: Any*)

#### Bases: Module

Compute the derivatives of a network using Pytorch's automatic differentiation.

The implementation follows that of [CP Flow.](https://github.com/CW-Huang/CP-Flow)

#### \_\_init\_\_(*net:* [NN](#page-23-0))

Create wrapper around hessQuik network.

#### **Parameters**

net (hessQuik.networks.NN) – hessQuik network

**forward**(*x: torch.Tensor, do\_gradient: bool = False, do\_Hessian: bool = False, \*\*kwargs*)  $\rightarrow$ Tuple[torch.Tensor, Optional[torch.Tensor], Optional[torch.Tensor]]

Forward propagate through the hessQuik network without computing derivatives. Then, use automatic differentiation to compute derivatives using torch.autograd.grad.

#### class NNPytorchHessian(*\*args: Any*, *\*\*kwargs: Any*)

Bases: Module

Compute the derivatives of a network using Pytorch's Hessian functional.

\_\_init\_\_(*net*)

Create wrapper around hessQuik network.

#### **Parameters**

net (hessQuik.networks.NN) – hessQuik network

<span id="page-25-3"></span>**forward**(*x: torch.Tensor, do\_gradient: bool = False, <i>do\_Hessian: bool = False, \*\*kwargs*)  $\rightarrow$ Tuple[torch.Tensor, Optional[torch.Tensor], Optional[torch.Tensor]]

Forward propagate through the hessQuik network without computing derivatives. Then, use automatic differentiation to compute derivatives using torch.autograd.functional.hessian.

#### <span id="page-25-0"></span>**Fully Connected Network**

#### class fullyConnectedNN(*\*args: Any*, *\*\*kwargs: Any*)

Bases: [NN](#page-23-0)

Fully-connected network where every layer is a single layer. Let  $u_0 = x$  be the input into the network. The construction is of the form

$$
u_1 = \sigma(K_1u_0 + b_1)
$$
  
\n
$$
u_2 = \sigma(K_2u_1(\mathbf{4}.\mathbf{b}\mathbf{4})
$$
  
\n
$$
(1.13)
$$
  
\n
$$
u_\ell = \sigma(K_\ell u_{\ell-1}(\mathbf{4}.\mathbf{b}\mathbf{6})
$$
 (1.13)

where  $\ell$  is the number of layers. Each vector of features  $u_i$  is of size  $(n_s, n_i)$  where  $n_s$  is the number of samples and  $n_i$  is the dimension or width of the hidden features on layer i. Users choose the widths of the network and the activation function  $\sigma$ .

#### <span id="page-25-1"></span>**ICNN Network**

class ICNN(*\*args: Any*, *\*\*kwargs: Any*)

Bases: [NN](#page-23-0)

Input Convex Neural Networks (ICNN) were proposed in the paper [Input Convex Neural Networks](https://arxiv.org/abs/1609.07152) by Amos, Xu, and Kolter. The network is constructed such that it is convex with respect to the network inputs  $x$ . It is constructed via

$$
u_1 = \sigma(K_1x + b_1)
$$
  
\n
$$
u_2 = \sigma(L_2^+u_1 + K_2x(4.b_2))
$$
  
\n1.19)  
\n
$$
u_\ell = \sigma(L_\ell^+u_{\ell-1} + K_\ell x(4.b_2))
$$
  
\n(1.17)

where  $\ell$  is the number of layers. Here,  $(\cdot)^+$  is a function that forces the matrix to have only nonnegative entries. The activation function  $\sigma$  must be convex and non-decreasing.

 $($ 

#### <span id="page-25-2"></span>**Residual Neural Network**

class resnetNN(*\*args: Any*, *\*\*kwargs: Any*)

Bases: [NN](#page-23-0)

Residual neural networks (ResNet) were popularized in the paper [Deep Residual Learning for Image Recognition](https://ieeexplore.ieee.org/document/7780459) by He et al. Here, every layer is a single layer plus a skip connection. Let  $u_0$  be the input into the ResNet. The construction is of the form

$$
u_1 = u_0 + h\sigma(K_1u_0 + b_1)
$$
  
\n
$$
u_2 = u_1 + h\sigma(K_2x(\mathbf{4}.\mathbf{2}\mathbf{2}))
$$
  
\n(1.23)  
\n
$$
u_{\ell} = u_{\ell-1} + h\sigma(K_{\ell}u_{\ell-1}(\mathbf{4}.\mathbf{2}\mathbf{4}))
$$

<span id="page-26-2"></span>where  $\ell$  is the number of layers, called the depth of the network. Each vector of features  $u_i$  is of size  $(n_s, w)$ where  $n_s$  is the number of samples and  $w$  is the width of the network. Users choose the width and depth of the network and the activation function  $\sigma$ .

### **1.5.4 hessQuik.utils**

#### <span id="page-26-1"></span>**Peaks Data**

<span id="page-26-0"></span>peaks(*y: torch.Tensor*, *do\_gradient: bool = False*, *do\_Hessian: bool = False*) → Tuple[torch.Tensor, Optional[torch.Tensor], Optional[torch.Tensor]]

Generate data from the [MATLAB 2D peaks function](https://www.mathworks.com/help/matlab/ref/peaks.html)

Examples:

```
import matplotlib.pyplot as plt
from matplotlib import cm
from mpl_toolkits import mplot3d
x, y = torch.linspace(-3, 3, 100), torch.linspace(-3, 3, 100)
grid_x, grid_y = total} meshgrid(x, y)
grid\_xy = <b>torch</b>.concat((grid\_x.reshape(-1, 1), grid_,reshape(-1, 1)), dim=1)grid_z, *_ = peaks(grid_xy)
fig = plt.figure()ax = plt.axes(projection='3d')
surf = ax.plot_surface(grid_x, grid_y, grid_z.reshape(grid_x.shape), cmap=cm.
\rightarrowviridis)
ax.set_xlabel('x')
ax.set_ylabel('y')
ax.set_zlabel('z')
plt.show()
```
#### **Parameters**

- **y** (torch. Tensor) (x, y) coordinates with shape  $(n_s, 2)$  where  $n_s$  is the number of samples
- do\_gradient  $(bool, optional) If set to True, the gradient will be computed during$ the forward call. Default: False
- do\_Hessian (bool, optional) If set to True, the Hessian will be computed during the forward call. Default: False

#### **Returns**

- **f** (*torch.Tensor*) value of peaks function at each coordinate with shape  $(n_s, 1)$
- **dfdx** (*torch.Tensor* or None) value of gradient at each coordinate with shape  $(n_s, 2)$
- **d2fd2x** (*torch.Tensor* or None) value of Hessian at each coordinate with shape  $(n_s, 4)$

<span id="page-27-2"></span>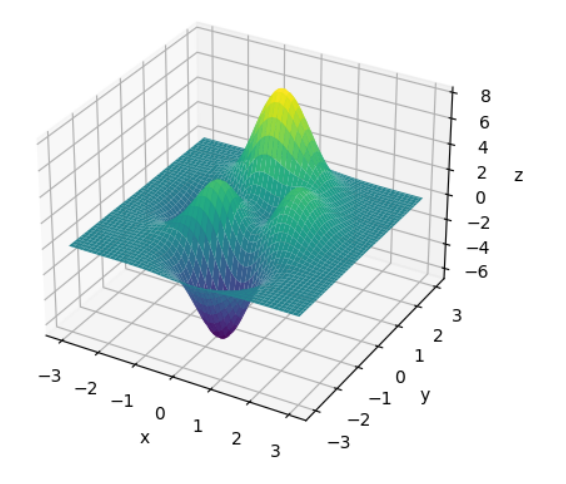

#### <span id="page-27-1"></span>**Input Derivative Checks**

<span id="page-27-0"></span>input\_derivative\_check(*f: Union[torch.nn.Module, Callable]*, *x: torch.Tensor*, *do\_Hessian: bool = False*, *forward\_mode: bool = True, num\_test: int = 15, base: float = 2.0, tol: float = 0.1, verbose: float = False*) → Tuple[Optional[bool], Optional[bool]]

Taylor approximation test to verify derivatives. Form the approximation by perturbing the input  $x$  in the direction p with step size  $h > 0$  via

$$
f(x + hp) \approx f(x) + h\nabla f(x)^\top p + \frac{1}{2}p^\top \nabla^2 f(x)p
$$

As  $h \downarrow 0^+$ , the error between the approximation and the true value will decrease. The rate of decrease indicates the accuracy of the derivative computation. For details, see Chapter 5 of [Computational Methods for](https://epubs.siam.org/doi/book/10.1137/1.9781611973808) [Electromagnetics](https://epubs.siam.org/doi/book/10.1137/1.9781611973808) by Eldad Haber.

Examples:

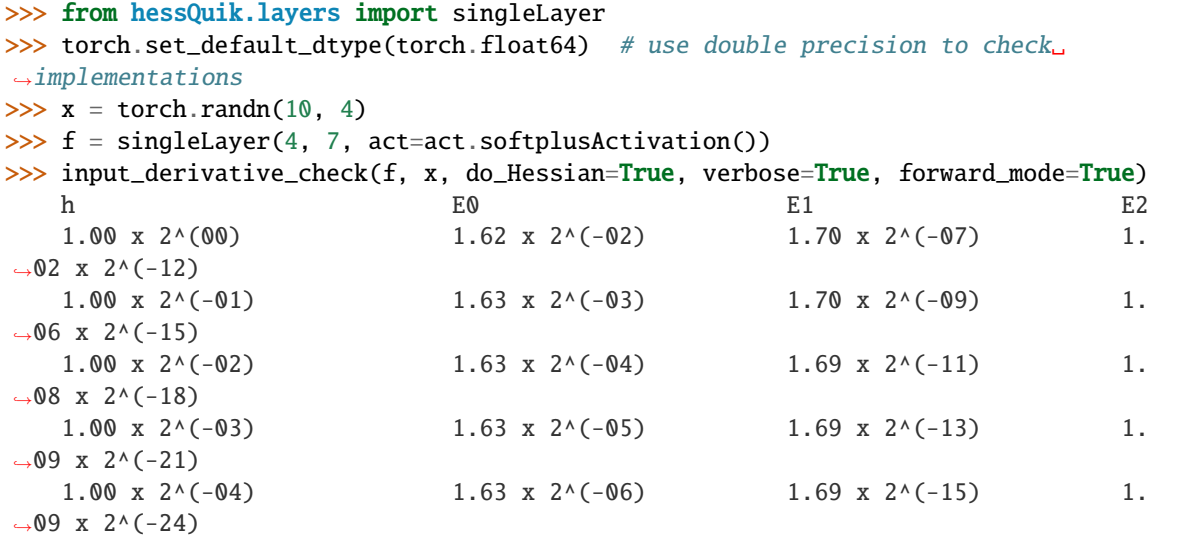

(continues on next page)

(continued from previous page)

<span id="page-28-0"></span>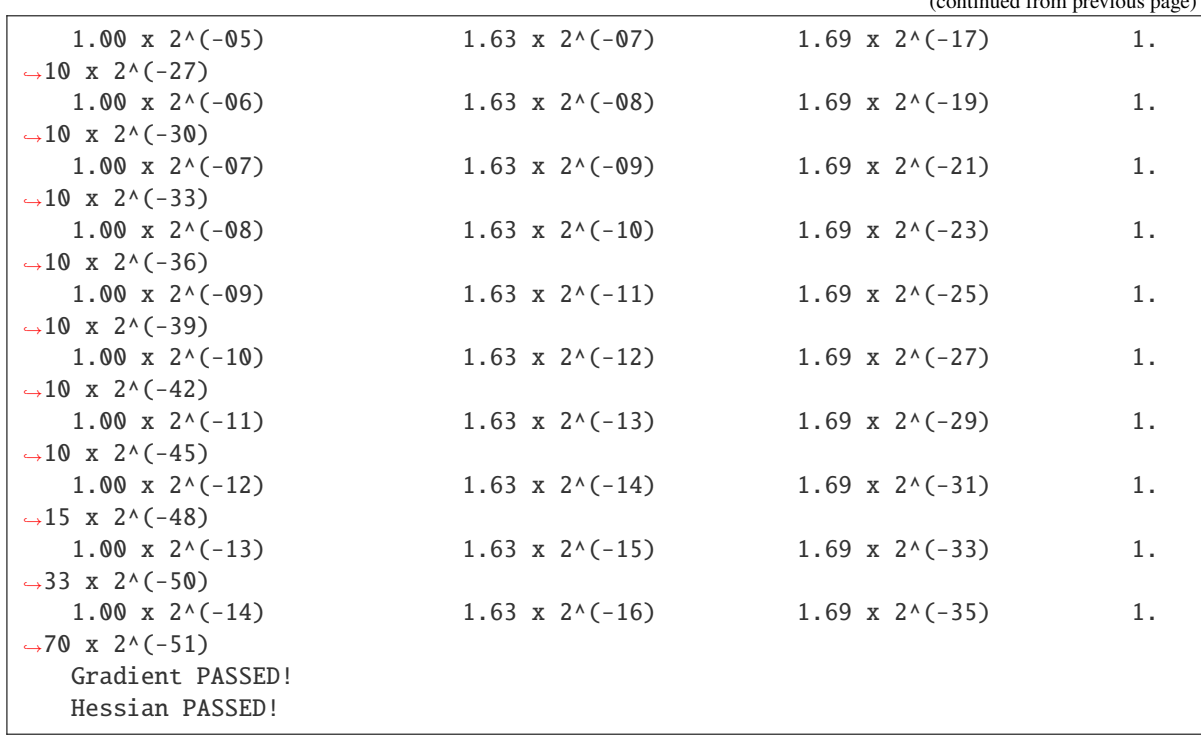

#### **Parameters**

- **f** (torch.nn.Module or Callable) callable function that returns value, gradient, and Hessian
- $x(torch. Tensor) input data$
- do\_Hessian (bool, optional) If set to True, the Hessian will be computed during the forward call. Default: False
- forward\_mode (bool, optional) If set to False, the derivatives will be computed in backward mode. Default: True
- num\_test  $(int)$  number of perturbations
- base (float) step size  $h = base^k$
- tol  $(fload)$  small tolerance to account for numerical errors when computing the order of approximation
- verbose  $(bool)$  printout flag

#### **Returns**

- **grad\_check** (*bool*) if True, gradient check passes
- **hess\_check** (*bool, optional*) if True, Hessian check passes

### input\_derivative\_check\_finite\_difference(*f: Callable*, *x: torch.Tensor*, *do\_Hessian: bool = False*,

*forward\_mode: bool = True*, *eps: float = 0.0001*, *atol: float = 1e-05*, *rtol:*  $float = 0.001$ , *verbose:*  $bool = False$ )  $\rightarrow$ Tuple[Optional[bool], Optional[bool]]

Finite difference test to verify derivatives. Form the approximation by perturbing each entry in the input in the

<span id="page-29-1"></span>unit direction with step size  $\varepsilon > 0$ :

$$
\widetilde{\nabla f}_i = \frac{f(x_i + \varepsilon) - f(x_i - \varepsilon)}{2\varepsilon}
$$

where  $x_i \pm \varepsilon$  means add or subtract  $\varepsilon$  from the i-th entry of the input x, but leave the other entries unchanged. The notation  $(\cdot)$  indicates the finite difference approximation.

Examples:

```
>>> from hessQuik.layers import singleLayer
>>> torch.set_default_dtype(torch.float64) # use double precision to check
˓→implementations
\gg \times = torch.randn(10, 4)
\gg f = singleLayer(4, 7, act=act.tanhActivation())
>>> input_derivative_check_finite_difference(f, x, do_Hessian=True, verbose=True, o
˓→forward_mode=True)
    Gradient Finite Difference: Error = 8.1720e-10, Relative Error = 2.5602e-10
    Gradient PASSED!
    Hessian Finite Difference: Error = 4.5324e-08, Relative Error = 4.4598e-08
    Hessian PASSED!
```
#### **Parameters**

- **f** (Callable) callable function that returns value, gradient, and Hessian
- $x$  (torch. Tensor) input data
- do\_Hessian (bool, optional) If set to True, the Hessian will be computed during the forward call. Default: False
- forward\_mode (bool, optional) If set to False, the derivatives will be computed in backward mode. Default: True
- eps  $(fload)$  step size. Default: 1e-4
- **atol** (*float*) absolute tolerance, e.g.,  $\|\nabla f \widetilde{\nabla f}\|$  < atol. Default: 1e-5
- **rtol** (*float*) relative tolerance, e.g.,  $\|\nabla f \widetilde{\nabla}f\| / \|\nabla f\| < rtol$ . Default: 1e-3
- verbose  $(bool)$  printout flag

#### **Returns**

- **grad\_check** (*bool*) if True, gradient check passes
- **hess\_check** (*bool, optional*) if True, Hessian check passes

#### <span id="page-29-0"></span>**Network Weights Derivative Check**

network\_derivative\_check(*f: torch.nn.Module*, *x: torch.Tensor*, *do\_Hessian: bool = False*, *forward\_mode: bool = True*, *num\_test: int = 15*, *base: float = 2.0*, *tol: float = 0.1*, *verbose: bool = False*) → Optional[bool]

Taylor approximation test to verify derivatives. Form the approximation by perturbing the network weights  $\theta$  in the direction  $p$  with step size  $h > 0$  via

$$
\Phi(\theta + hp) \approx \Phi(\theta) + h \nabla_{\theta} \Phi(\theta)^{\top} p
$$

where  $\Phi$  is the objective function and  $\theta$  are the network weights. This test uses the loss

$$
\Phi(\theta) = \frac{1}{2} ||f_{\theta}(x)||^2 + \frac{1}{2} ||\nabla f_{\theta}(x)||^2 + \frac{1}{2} ||\nabla^2 f_{\theta}(x)||^2
$$

to validate network gradient computation after computing derivatives of the input features of the network  $f_\theta$ .

As  $h \downarrow 0^+$ , the error between the approximation and the true value will decrease. The rate of decrease indicates the accuracy of the derivative computation. For details, see Chapter 5 of [Computational Methods for](https://epubs.siam.org/doi/book/10.1137/1.9781611973808) [Electromagnetics](https://epubs.siam.org/doi/book/10.1137/1.9781611973808) by Eldad Haber.

Examples:

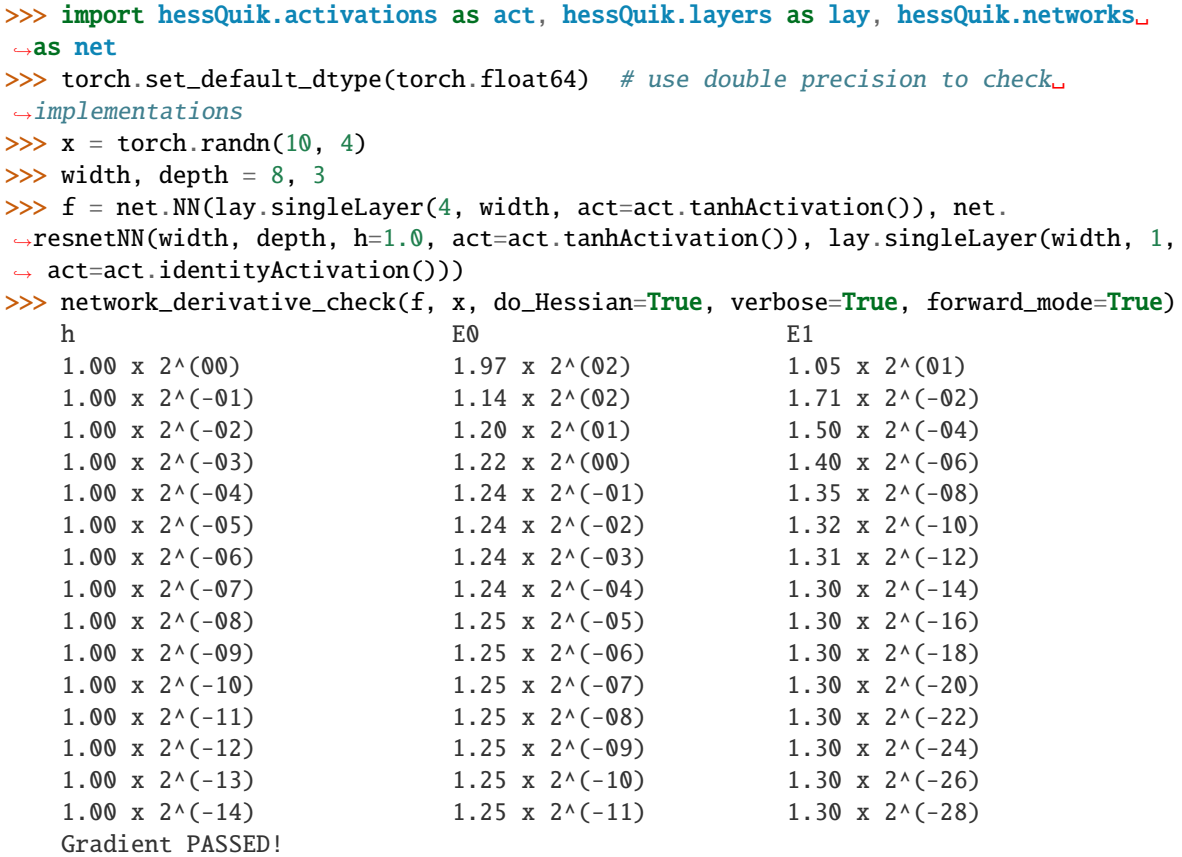

- f (torch.nn.Module) callable function that returns value, gradient, and Hessian
- $x(torch. Tensor) input data$
- do\_Hessian (bool, optional) If set to True, the Hessian will be computed during the forward call. Default: False
- forward\_mode (bool, optional) If set to False, the derivatives will be computed in backward mode. Default: True
- num\_test  $(int)$  number of perturbations
- base  $(fload)$  step size  $h = base^k$
- tol  $(fload)$  small tolerance to account for numerical errors when computing the order of approximation

• verbose  $(bool)$  – printout flag

#### <span id="page-31-1"></span>**Returns**

• **grad\_check** (*bool*) - if True, gradient check passes

#### <span id="page-31-0"></span>**Timing Functions**

- setup\_device\_and\_gradient(*f:* [NN,](#page-23-0) *network\_wrapper: str = 'hessQuik'*, *device: str = 'cpu'*) → torch.nn.Module Setup network with correct wrapper and device
- setup\_resnet(*in\_features: int, out\_features: int, width: int = 16, depth: int = 4*)  $\rightarrow$  *[NN](#page-23-0)* Setup resnet architecture for timing tests
- setup\_fully\_connected(*in\_features: int*, *out\_features: int*, *width: int* = 16, *depth: int* = 4)  $\rightarrow$  *[NN](#page-23-0)* Setup fully-connected architecture for timing tests

setup\_icnn(*in\_features: int, out\_features: int, width: int = 16, depth: int = 4*)  $\rightarrow$  *[NN](#page-23-0)* Setup ICNN architecture for timing tests.

Requires scalar output.

setup\_network(*in\_features: int*, *out\_features: int*, *width: int*, *depth: int*, *network\_type: str = 'resnet'*, *network\_wrapper: str = 'hessQuik'*, *device: str = 'cpu'*)

Wrapper to setup network.

timing\_test\_cpu(*f: Union[*[NN](#page-23-0)*, torch.nn.Module]*, *x: torch.Tensor*, *num\_trials: int = 10*, *clear\_memory: bool = True*) → torch.Tensor

Timing test for one architecture on CPU.

Test is run num\_trials times and the timing for each trial is returned.

The timing includes one dry run for the first iteration that is not returned.

Memory is cleared after the completion of all trials.

timing\_test\_gpu(*f: Union[*[NN](#page-23-0)*, torch.nn.Module]*, *x: torch.Tensor*, *num\_trials: int = 10*, *clear\_memory: bool = True*)

Timing test for one architecture on CPU.

Test is run num\_trials times and the timing for each trial is returned.

Each trial includes a torch.cuda.synchonize call.

The timing includes one dry run for the first iteration that is not returned.

Memory is cleared after the completion of all trials.

timing\_test(*in\_feature\_range: torch.Tensor*, *out\_feature\_range: torch.Tensor*, *nex: int = 10*, *num\_trials: int = 10*, *width: int = 16*, *depth: int = 4*, *network\_wrapper: str = 'hessQuik'*, *network\_type: str = 'resnet'*, *device: str* = 'cpu', *clear* memory: bool = True)  $\rightarrow$  dict

- in\_feature\_range (torch. Tensor) available input feature dimensions
- out\_feature\_range (torch. Tensor) available output feature dimensions
- nex (int, optional) number of examples for network input. Default: 10
- num\_trials (int, optional) number of trials per input-output feature combination. Default: 10
- <span id="page-32-2"></span>• width  $(int, optional)$  – width of network. Default: 16
- depth (int, optional) depth of network. Default: 4
- network\_wrapper (str, optional) type of network wrapper. Default: 'hessQuik'. Options: 'hessQuik', 'PytorchAD', 'PytorchHessian'
- network\_type (str, optional) network architecture. Default: 'resnet'. Options: 'resnet', 'fully\_connected', 'icnn'
- device (str, optional) device for testing. Default: 'cpu'
- clear\_memory (bool, optional) flag to clear memory after each set of trials

#### **Returns**

dictionary containing keys

- **'timing\_trials'** (*torch.Tensor*) time (in seconds) for each trial and each architecture
- **'timing\_trials\_mean'** (*torch.Tensor*) average over trials for each architecture
- **'timing trials std'** (*torch.Tensor*) standard deviation over trials for each architecture
- **'in\_feature\_range'** (*torch.Tensor*) available input feature dimensions
- **'out\_feature\_range'** (*torch.Tensor*) available output feature dimensions
- **'nex'** (*int*) number of samples for the input data
- **'num\_trials'** (*int*) number of trials per architecture

#### <span id="page-32-1"></span>**Training Functions**

<span id="page-32-0"></span>train\_one\_epoch(*f: torch.nn.Module*, *x: torch.Tensor*, *y: torch.Tensor*, *optimizer: torch.optim.Optimizer*, *batch\_size: int = 5*, *do\_gradient: bool = False*, *do\_Hessian: bool = False*, *loss\_weights: Union[tuple, list] = (1.0, 1.0, 1.0)*)

Training mean-square loss for one epoch where the loss function is

$$
L(\theta) = \frac{1}{2N} \left( w_0 \| f_{\theta}(x) \|^2 + w_1 \| \nabla f_{\theta}(x) \|^2 + w_2 \| \nabla^2 f_{\theta}(x) \|^2 \right)
$$

where  $f_{theta}$  is the network  $\theta$  are the network weights, and N is the number of training samples. The loss corresponding to the function value, gradient, and Hessian each can have different weights,  $w_0$ ,  $w_1$ , and  $w_2$ , respectively.

- f (torch.nn.Module) hessQuik neural network to train
- **x** (torch. Tensor) training data of shape  $(N, *)$  where  $*$  can be any shapw
- **y** (*torch*. Tensor) target data of shape  $(N, *)$
- **optimizer** (*torch.optim.Optimizer*) method for updating the network weights
- batch\_size  $(int)$  size of mini-batches for stochatistic training. Default: 5
- do\_gradient (bool, optional) If set to True, the gradient will be computed during the forward call. Default: False
- do\_Hessian (bool, optional) If set to True, the Hessian will be computed during the forward call. Default: False
- loss\_weights (tuple or list) weight for each term in the loss function

#### <span id="page-33-1"></span>**Returns**

tuple containing the overall running loss and the running loss for each term in the loss function

test(*f: torch.nn.Module*, *x: torch.Tensor*, *y: torch.Tensor*, *do\_gradient: bool = False*, *do\_Hessian: bool = False*, *loss\_weights: Union[tuple, list] = (1.0, 1.0, 1.0)*)

Evaluate mean-squared loss function without training

See [hessQuik.utils.training.train\\_one\\_epoch\(\)](#page-32-0) for details.

print\_headers(*do\_gradient: bool = True*, *do\_Hessian: bool = False*, *verbose: bool = False*, *loss\_weights: Union[tuple, list] = (1.0, 1.0, 1.0)*)

Print headers for nice training

#### <span id="page-33-0"></span>**Additional Utilities**

module\_getattr(*obj: torch.nn.Module*, *names: Tuple*) Get specific attribute of module at any level

- module\_setattr(*obj: torch.nn.Module*, *names: Tuple*, *val: torch.Tensor*) Set specific attribute of module at any level
- extract\_data(*net: torch.nn.Module*, *attr: str = 'data'*) Extract data stored in specific attribute and store as 1D array
- $\text{insert\_data}(\text{net: } \text{torch}.\text{nn}.\text{Module}, \text{theta: } \text{torch}.\text{Tensor}) \rightarrow \text{None}$ Insert 1D array of data into specific attribute
- convert\_to\_base(*a: tuple*, *b:*  $float = 2.0$ )  $\rightarrow$  tuple

Convert tuple of floats to a base-exponent pair for nice printouts.

See use in, e.g., [hessQuik.utils.input\\_derivative\\_check.input\\_derivative\\_check\(\)](#page-27-0).

## **1.6 hessQuik Derivations**

Coming Soon!

### **CHAPTER**

**TWO**

## **INDICES AND TABLES**

- <span id="page-34-0"></span>• genindex
- modindex
- search

### **PYTHON MODULE INDEX**

### <span id="page-36-0"></span>h

hessQuik.activations.antiTanh\_activation, [6](#page-9-0) hessQuik.activations.hessQuik\_activation\_function, [5](#page-8-1) hessQuik.activations.identity\_activation, [7](#page-10-0) hessQuik.activations.quadratic\_activation, [8](#page-11-0) hessQuik.activations.sigmoid\_activation, [9](#page-12-0) hessQuik.activations.softplus\_activation, [10](#page-13-0) hessQuik.activations.tanh\_activation, [11](#page-14-0) hessQuik.layers.hessQuik\_layer, [12](#page-15-1) hessQuik.layers.icnn\_layer, [14](#page-17-0) hessQuik.layers.quadratic\_icnn\_layer, [15](#page-18-0) hessQuik.layers.quadratic\_layer, [16](#page-19-0) hessQuik.layers.resnet\_layer, [17](#page-20-0) hessQuik.layers.single\_layer, [18](#page-21-1) hessQuik.networks.fully\_connected\_network, [22](#page-25-0) hessQuik.networks.hessQuik\_network, [20](#page-23-1) hessQuik.networks.icnn\_network, [22](#page-25-1) hessQuik.networks.resnet\_network, [22](#page-25-2) hessQuik.utils.data, [23](#page-26-1) hessQuik.utils.input\_derivative\_check, [24](#page-27-1) hessQuik.utils.network\_derivative\_check, [26](#page-29-0) hessQuik.utils.timing, [28](#page-31-0) hessQuik.utils.training, [29](#page-32-1) hessQuik.utils.utils, [30](#page-33-0)

## **INDEX**

### <span id="page-38-0"></span>Symbols

\_\_init\_\_() (*ICNNLayer method*), [14](#page-17-1) \_\_init\_\_() (*NN method*), [20](#page-23-2) \_\_init\_\_() (*NNPytorchAD method*), [21](#page-24-0) \_\_init\_\_() (*NNPytorchHessian method*), [21](#page-24-0) \_\_init\_\_() (*quadraticICNNLayer method*), [15](#page-18-1) \_\_init\_\_() (*quadraticLayer method*), [16](#page-19-1) \_\_init\_\_() (*resnetLayer method*), [17](#page-20-1) \_\_init\_\_() (*singleLayer method*), [18](#page-21-2) \_\_init\_\_() (*softplusActivation method*), [10](#page-13-1)

## A

antiTanhActivation (*class in hessQuik.activations.antiTanh\_activation*), [6](#page-9-1)

## B

backward() (*hessQuikActivationFunction method*), [6](#page-9-1) backward() (*hessQuikLayer method*), [13](#page-16-0) backward() (*ICNNLayer method*), [15](#page-18-1) backward() (*NN method*), [21](#page-24-0) backward() (*quadraticICNNLayer method*), [16](#page-19-1) backward() (*quadraticLayer method*), [17](#page-20-1) backward() (*resnetLayer method*), [18](#page-21-2) backward() (*singleLayer method*), [19](#page-22-0)

## C

compute\_derivatives() (*antiTanhActivation method*), [6](#page-9-1) compute\_derivatives() (*hessQuikActivationFunction method*), [6](#page-9-1) compute\_derivatives() (*identityActivation method*), [7](#page-10-1) compute\_derivatives() (*quadraticActivation method*), [8](#page-11-1) compute\_derivatives() (*sigmoidActivation method*),  $\overline{Q}$ compute\_derivatives() (*softplusActivation method*), [10](#page-13-1) compute\_derivatives() (*tanhActivation method*), [11](#page-14-1) convert\_to\_base() (*in module hessQuik.utils.utils*), [30](#page-33-1)

### D

dim\_input() (*hessQuikLayer method*), [12](#page-15-2) dim\_input() (*ICNNLayer method*), [14](#page-17-1) dim\_input() (*NN method*), [20](#page-23-2) dim\_input() (*quadraticICNNLayer method*), [15](#page-18-1) dim\_input() (*quadraticLayer method*), [17](#page-20-1) dim\_input() (*resnetLayer method*), [18](#page-21-2) dim\_input() (*singleLayer method*), [19](#page-22-0) dim\_output() (*hessQuikLayer method*), [12](#page-15-2) dim\_output() (*ICNNLayer method*), [14](#page-17-1) dim\_output() (*NN method*), [20](#page-23-2) dim\_output() (*quadraticICNNLayer method*), [15](#page-18-1) dim\_output() (*quadraticLayer method*), [17](#page-20-1) dim\_output() (*resnetLayer method*), [18](#page-21-2) dim\_output() (*singleLayer method*), [19](#page-22-0)

### E

extract\_data() (*in module hessQuik.utils.utils*), [30](#page-33-1)

### F

forward() (*antiTanhActivation method*), [6](#page-9-1) forward() (*hessQuikActivationFunction method*), [5](#page-8-2) forward() (*hessQuikLayer method*), [12](#page-15-2) forward() (*ICNNLayer method*), [14](#page-17-1) forward() (*identityActivation method*), [7](#page-10-1) forward() (*NN method*), [20](#page-23-2) forward() (*NNPytorchAD method*), [21](#page-24-0) forward() (*NNPytorchHessian method*), [21](#page-24-0) forward() (*quadraticActivation method*), [8](#page-11-1) forward() (*quadraticICNNLayer method*), [16](#page-19-1) forward() (*quadraticLayer method*), [17](#page-20-1) forward() (*resnetLayer method*), [18](#page-21-2) forward() (*sigmoidActivation method*), [9](#page-12-1) forward() (*singleLayer method*), [19](#page-22-0) forward() (*softplusActivation method*), [10](#page-13-1) forward() (*tanhActivation method*), [11](#page-14-1) fullyConnectedNN (*class in hessQuik.networks.fully\_connected\_network*), [22](#page-25-3)

H

hessQuik.activations.antiTanh\_activation

module, [6](#page-9-1) hessQuik.activations.hessQuik\_activation\_function module, [5](#page-8-2) hessQuik.activations.identity\_activation module, [7](#page-10-1) hessQuik.activations.quadratic\_activation module, [8](#page-11-1) hessQuik.activations.sigmoid\_activation module, [9](#page-12-1) hessQuik.activations.softplus\_activation module, [10](#page-13-1) hessQuik.activations.tanh\_activation module, [11](#page-14-1) hessQuik.layers.hessQuik\_layer module, [12](#page-15-2) hessQuik.layers.icnn\_layer module, [14](#page-17-1) hessQuik.layers.quadratic\_icnn\_layer module, [15](#page-18-1) hessQuik.layers.quadratic\_layer module, [16](#page-19-1) hessQuik.layers.resnet\_layer module, [17](#page-20-1) hessQuik.layers.single\_layer module, [18](#page-21-2) hessQuik.networks.fully\_connected\_network module, [22](#page-25-3) hessQuik.networks.hessQuik\_network module, [20](#page-23-2) hessQuik.networks.icnn\_network module, [22](#page-25-3) hessQuik.networks.resnet\_network module, [22](#page-25-3) hessQuik.utils.data module, [23](#page-26-2) hessQuik.utils.input\_derivative\_check module, [24](#page-27-2) hessQuik.utils.network\_derivative\_check module, [26](#page-29-1) hessQuik.utils.timing module, [28](#page-31-1) hessQuik.utils.training module, [29](#page-32-2) hessQuik.utils.utils module, [30](#page-33-1) hessQuikActivationFunction (*class in hessQuik.activations.hessQuik\_activation\_function*), [5](#page-8-2) hessQuikLayer (*class in hessQuik.layers.hessQuik\_layer*), [12](#page-15-2) I ICNN (*class in hessQuik.networks.icnn\_network*), [22](#page-25-3) hes-  $N$ 

ICNNLayer (*class in hessQuik.layers.icnn\_layer*), [14](#page-17-1)

identityActivation (*class in hessQuik.activations.identity\_activation*), [7](#page-10-1) input\_derivative\_check() (*in module hessQuik.utils.input\_derivative\_check*), [24](#page-27-2) input\_derivative\_check\_finite\_difference() (*in module hessQuik.utils.input\_derivative\_check*), [25](#page-28-0) insert\_data() (*in module hessQuik.utils.utils*), [30](#page-33-1)

### M

module hessQuik.activations.antiTanh\_activation, [6](#page-9-1) hessQuik.activations.hessQuik\_activation\_function, [5](#page-8-2) hessQuik.activations.identity\_activation, [7](#page-10-1) hessQuik.activations.quadratic\_activation, [8](#page-11-1) hessQuik.activations.sigmoid\_activation,  $\overline{Q}$ hessQuik.activations.softplus\_activation, [10](#page-13-1) hessQuik.activations.tanh\_activation, [11](#page-14-1) hessQuik.layers.hessQuik\_layer, [12](#page-15-2) hessQuik.layers.icnn\_layer, [14](#page-17-1) hessQuik.layers.quadratic\_icnn\_layer, [15](#page-18-1) hessQuik.layers.quadratic\_layer, [16](#page-19-1) hessQuik.layers.resnet\_layer, [17](#page-20-1) hessQuik.layers.single\_layer, [18](#page-21-2) hessQuik.networks.fully\_connected\_network, [22](#page-25-3) hessQuik.networks.hessQuik\_network, [20](#page-23-2) hessQuik.networks.icnn\_network, [22](#page-25-3) hessQuik.networks.resnet\_network, [22](#page-25-3) hessQuik.utils.data, [23](#page-26-2) hessQuik.utils.input\_derivative\_check, [24](#page-27-2) hessQuik.utils.network\_derivative\_check, [26](#page-29-1) hessQuik.utils.timing, [28](#page-31-1) hessQuik.utils.training, [29](#page-32-2) hessQuik.utils.utils, [30](#page-33-1) module\_getattr() (*in module hessQuik.utils.utils*), [30](#page-33-1) module\_setattr() (*in module hessQuik.utils.utils*), [30](#page-33-1)

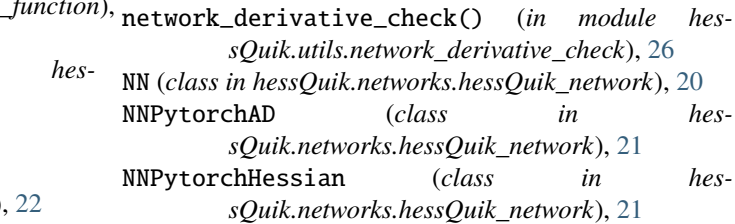

## P

peaks() (*in module hessQuik.utils.data*), [23](#page-26-2) print\_headers() (*in module hessQuik.utils.training*), [30](#page-33-1)

## Q

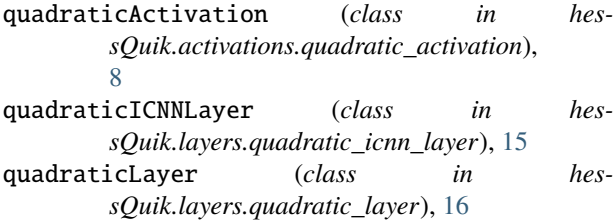

## R

resnetLayer (*class in hessQuik.layers.resnet\_layer*), [17](#page-20-1) resnetNN (*class in hessQuik.networks.resnet\_network*), [22](#page-25-3)

## S

```
setup_device_and_gradient() (in module hes-
        sQuik.utils.timing), 28
setup_forward_mode() (NN method), 20
setup_fully_connected() (in module hes-
        sQuik.utils.timing), 28
setup_icnn() (in module hessQuik.utils.timing), 28
setup_network() (in module hessQuik.utils.timing), 28
setup_resnet() (in module hessQuik.utils.timing), 28
sigmoidActivation (class in hes-
        sQuik.activations.sigmoid_activation), 9
singleLayer (class in hessQuik.layers.single_layer), 18
softplusActivation (class in hes-
        sQuik.activations.softplus_activation), 10
```
## T

tanhActivation (*class in hessQuik.activations.tanh\_activation*), [11](#page-14-1) test() (*in module hessQuik.utils.training*), [30](#page-33-1) timing\_test() (*in module hessQuik.utils.timing*), [28](#page-31-1) timing\_test\_cpu() (*in module hessQuik.utils.timing*), [28](#page-31-1) timing\_test\_gpu() (*in module hessQuik.utils.timing*), [28](#page-31-1) train\_one\_epoch() (*in module hessQuik.utils.training*), [29](#page-32-2)